# Informationen barrierefrei im Internet anbieten

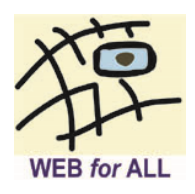

# *Tipps für Web-Redakteurinnen/Web-Redakteure*

## **Seitentitel und Sprache**

Verwenden Sie aussagekräftige Seitentitel, die den Inhalt in geeigneter Weise widerspiegeln.

Stellen Sie sicher, dass für alle Seiten die vorherrschend verwendete Sprache definiert ist *(<html lang="de">*). Kennzeichnen Sie Sprachwechsel innerhalb des Fließtextes (z.B. *<span lang="en">*).

## **Texte**

Verwenden Sie eine verständliche Sprache. Vermeiden Sie ungebräuchliche Abkürzungen, Fachbegriffe und Fremdwörter. Verwenden Sie möglichst kurze, einfach strukturierte Sätze.

Kennzeichnen Sie Abkürzungen und Akkronyme mit Hilfe des *<abbr>*-Elements und geben Sie die ausgeschriebene Form an.

Geben Sie keine Anweisungen, die ausgehend von der aktuellen Position auf der Webseite das Ziel beschreiben oder auf der Angabe von Farben beruhen (z.B. "Wählen Sie den roten Menüpunkt oben rechts.").

Strukturieren Sie Texte übersichtlich mit Hilfe von Überschriften, Absätzen und Listen. Verwenden Sie hierfür die vorgesehenen Markup-Elemente (z.B. *<Hx>* statt *<b>*).

Bilden Sie die inhaltliche Struktur mit Hilfe von Überschriften-Hierarchien ab (H1, H2, …). Beginnen Sie stets mit H1 und überspringen Sie keine Hierarchiebenen.

Erstellen Sie Listen mit den zur Verfügung stehenden Schaltflächen Ihres Editors. Erzeugen Sie Listen nicht manuell z.B. durch Eingabe von Spiegelstrichen.

<span id="page-0-1"></span>Achten Sie auf ausreichende Farbkontraste. Kontrastwerte können mit dem Farbkontrast-Analyzer auf Konformität überprüft werden<sup>[1](#page-0-0)</sup>. Die Webanwendung "Contrast-A" unterstützt Sie bei der Auswahl WCAG-konformer Farbwerte.

## **Links**

Achten Sie darauf, dass Links kontextunabhängig, also ohne den umgebenden Fließtext, verständlich sind. Vermeiden Sie Linktexte wie "Mehr lesen" oder "Hier klicken". Zusätzliche Informationen zum Linkziel, die nicht angezeigt werden sollen, können mittels *aria-label*-Attribut vermittelt werden.

Kennzeichnen Sie Links, die eine neue Seite oder einen neuen Tab öffnen mit einem

<span id="page-0-0"></span><sup>©</sup> WEB for ALL – Seite 1 von 2 [1](#page-0-1) <https://www.web-4-all.de/barrierefreiheit/tests-auf-barrierefreiheit/farbkontrast-analyzer/>

WEB for ALL – Informationsblätter Tipps für Web-Redakteur\*innen

Hinweis und/oder einem Symbol.

Nennen Sie bei Links auf Download-Dateien das Dateiformat und die Dateigröße. Entsprechende Angaben können im Linktext und/oder Linktitle untergebracht werden.

Links sollten sich optisch vom normalen Fließtext unterscheiden. Verwenden Sie neben einer rein farblichen Kennzeichnung weitere Stilelemente wie Unterstreichen und/oder Fettdruck.

#### **Bilder**

Statten Sie alle aussagekräftigen Bilder, Symbole, Diagramme, Logos etc. mit Alternativtexten aus. Setzen Sie bei Schriftgrafiken den sichtbaren Text als Alternativtext ein. Machen Sie bei verlinkten Grafiken und grafischen Schaltflächen Angaben zum Linkziel bzw. zur auslösbaren Funktion.

Rein dekorative Abbildungen sollten keinen Alternativtext tragen (leeres alt-Attribut: *alt=""*).

Vermeiden Sie Schriftgrafiken. Falls sich Schriftgrafiken nicht vermeiden lassen, geben Sie den angezeigten Text im alt-Attribut vollständig wieder. Achten Sie auch bei Schriftgrafiken auf ausreichende Kontraste.

### **Tabellen**

Verwenden Sie Tabellenstrukturen nur für Datentabellen und nicht zur Anordnung von Inhalten oder für dekorative Zwecke.

Erstellen Sie Tabellen mit den zur Verfügung stehenden Schaltflächen Ihres Editors.

Kennzeichnen Sie Überschriftenzellen mit den vorgesehenen Markup-Elementen (*<TH>*).

Stellen Sie für komplexe Datentabellen Überschriften und Zusammenfassungen bereit.

#### **Video, Audio, bewegte Inhalte**

Bieten Sie Alternativversionen in Form von Audiodeskriptionen (Video) oder Textversionen (Video, Audio) an. Statten Sie Videos mit Untertiteln aus.

Bewegte Inhalte sollten über eine Schaltfläche angehalten werden können.

#### *Kontakt und Information*

WEB for ALL Benjamin Grießmann Holunderweg 19 53359 Rheinbach

Tel.: 02226 / 90 85 144 E-Mail: [kontakt@web-4-all.de](mailto:kontakt@web-4-all.de) Internet: [https://www.web-4-all.de](https://www.web-4-all.de/)

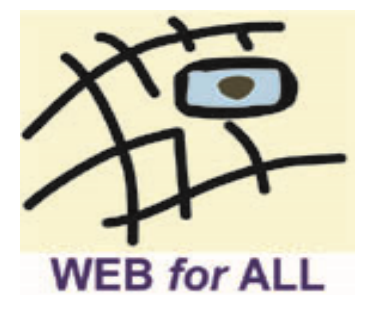